# GreenshadesOnline Connector Release Notes

## Release Notes for 10/09/2018

Separate Benefits HR and Payroll Dates and Statuses

• We've updated down-syncing benefits to separate the Payroll and HR dates.

## Release Notes for 07/31/2017

## Link to Release Notes

• A link to a release notes webpage has been added to the first screen of the Connector.

## Warning Message - Change will Cancel Sync

• A warning message will be displayed when a user makes a change that will result in an in-progress sync being canceled.

## Release Notes for 07/10/2017

#### **Dealer Contact Settings**

• There was a bug that prevented the selections made in "Include Partner Contact" from being retained. Updates were made to make the selections persistent.

#### Release Notes for 05/25/2017

#### Upload Time Off Balances from AX

• Add logic to the Sync Portal to up sync time off accruals and used amounts by pay period, in addition to the total available balance, to be displayed on pay stubs.

#### Release Notes for 05/09/2017

## Adding a Contact

• The "Add New Contact" link will now redirect the users to MyGreenshades.com where they can better admin their contacts.

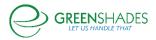

## Sync Options Messaging

• The Synchronization Options page of the wizard will be updated to clearly communicate that the sync options are global settings. An additional option will be added to allow the user to run a manual sync, without changing the global settings.

## Data Synchronization Page - Click Next to Start

• When clicking through the Connector screens, the Data Synchronization currently displays status bars before the sync process is started. The user must click next to start the sync which isn't intuitive. To remedy this, the process bars will be hidden until the user clicks next and the sync begins.

#### Better Options for Email Notification

 Options will be added in GOES to allow users to opt in to various email notifications regarding their syncs. Notification options will be added for each of the following conditions: successful sync, sync failure, auto sync did not fire, and scheduled sync did not fire.

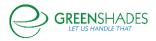